## NTO ED

## Institución Educativa **EL ROSARIO DE BELLO**

## **PLANEACIÓN SEMANAL 2024**

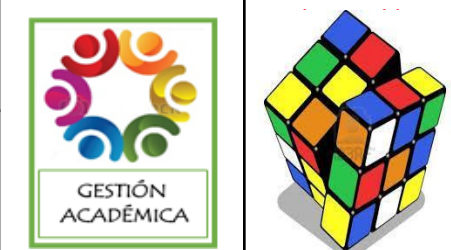

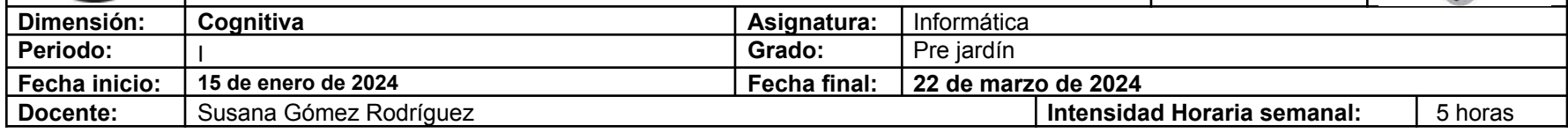

**PREGUNTA PROBLEMATIZADORA:** ¿Por qué es importante reconocer los números y las cantidades correctas, de igual manera las figuras y objetos de su entorno?

**COMPETENCIAS:** Identifica los números 1 y 2 en cantidad y escritura. Reconoce las figuras geométricas con los objetos de su entorno**.**

● **ESTÁNDARES BÁSICOS:** Identifica los números 1 y 2 en cantidad y escritura.

● Reconoce las figuras geométricas con los objetos de su entorno.

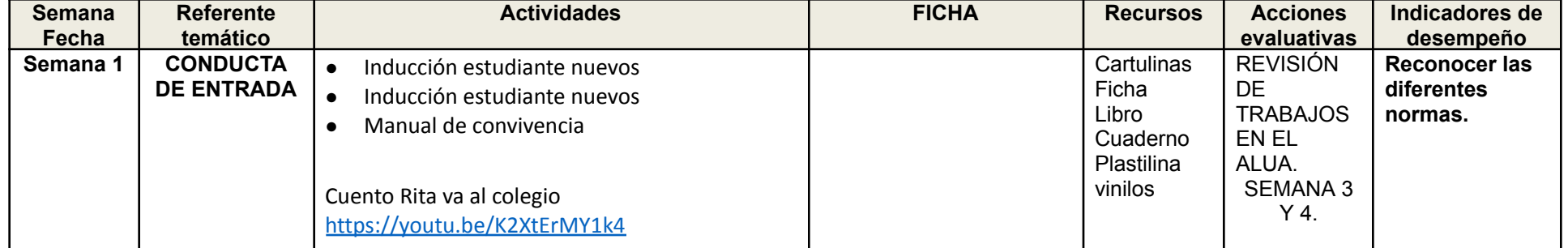

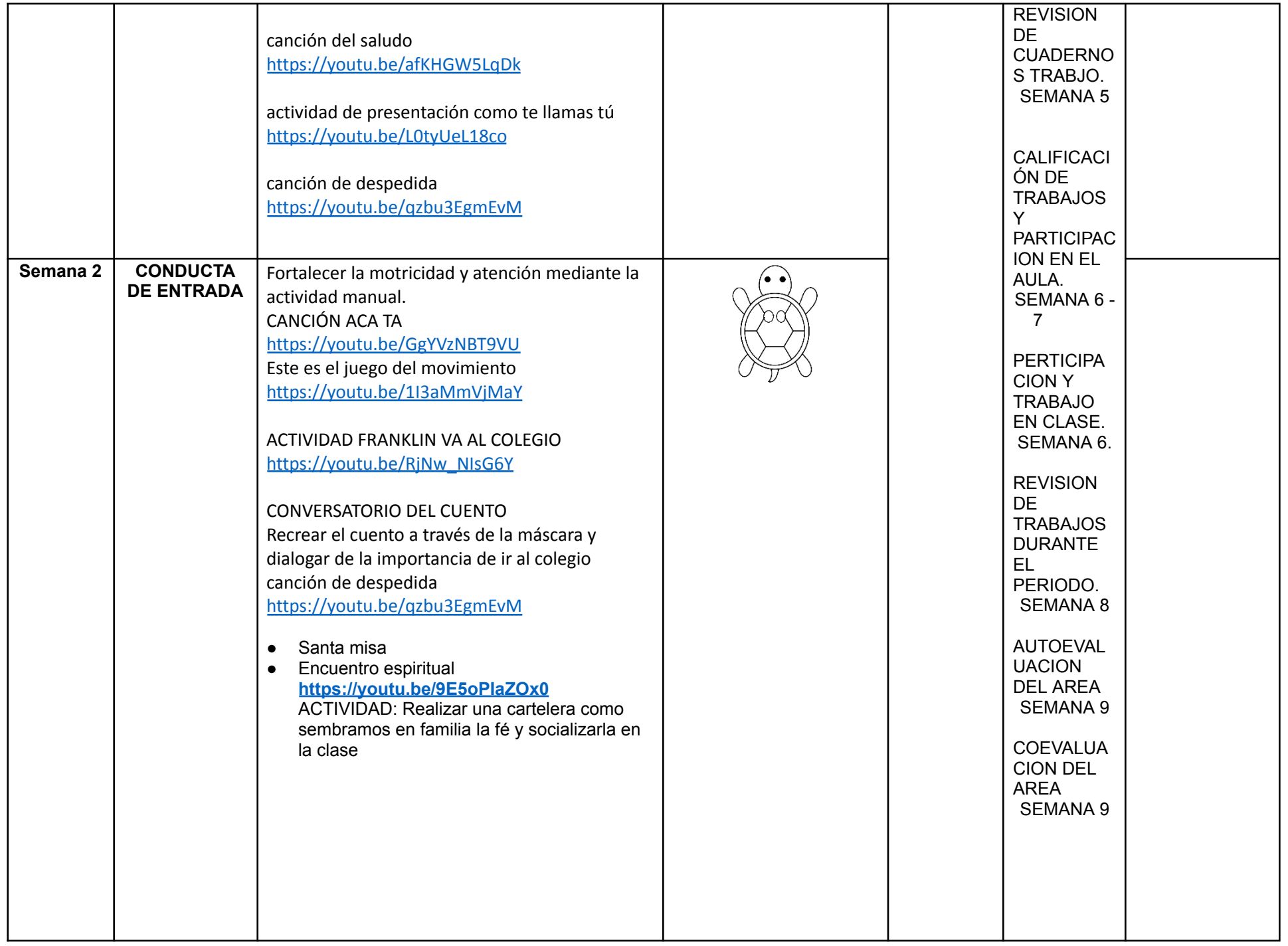

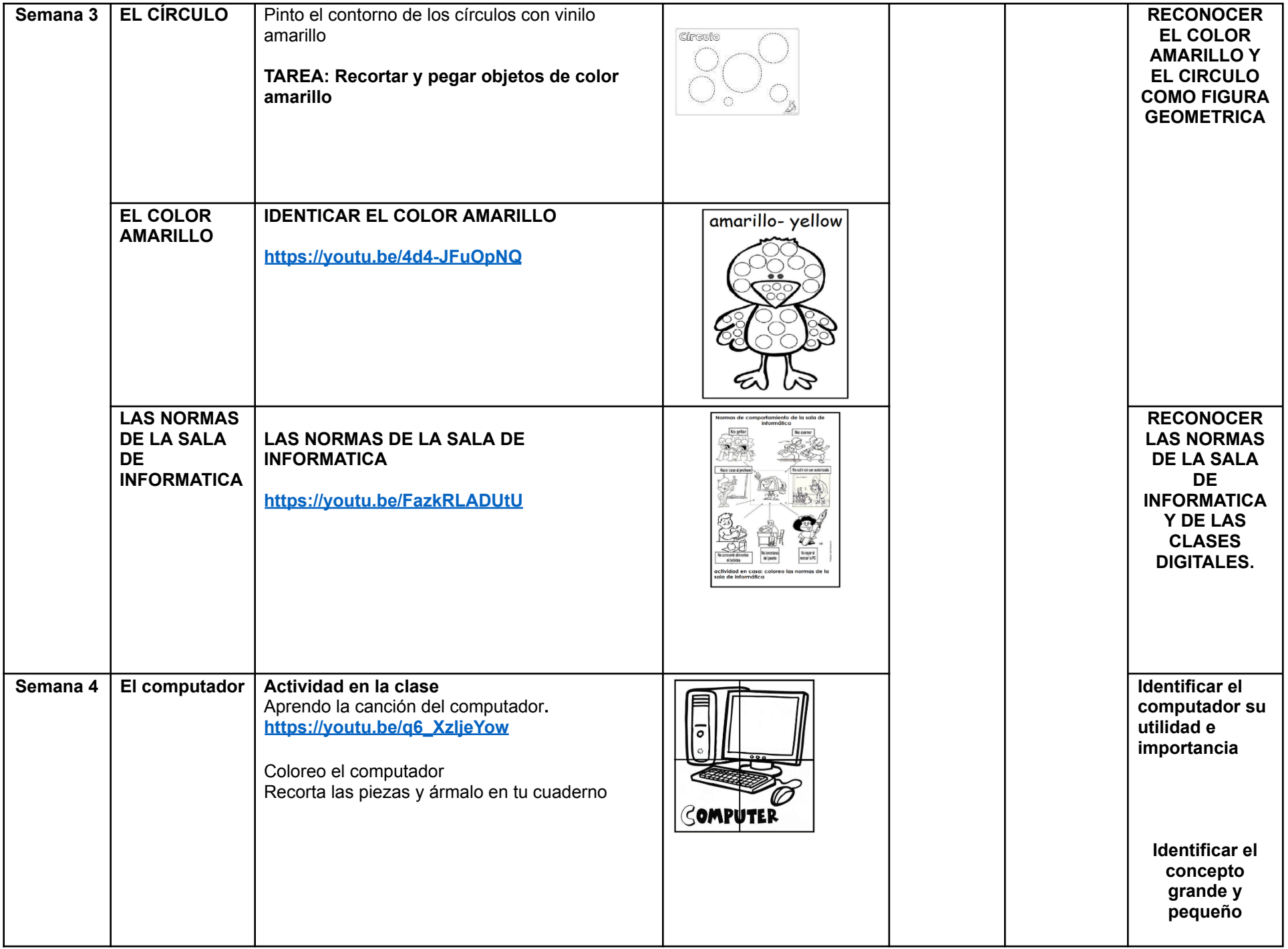

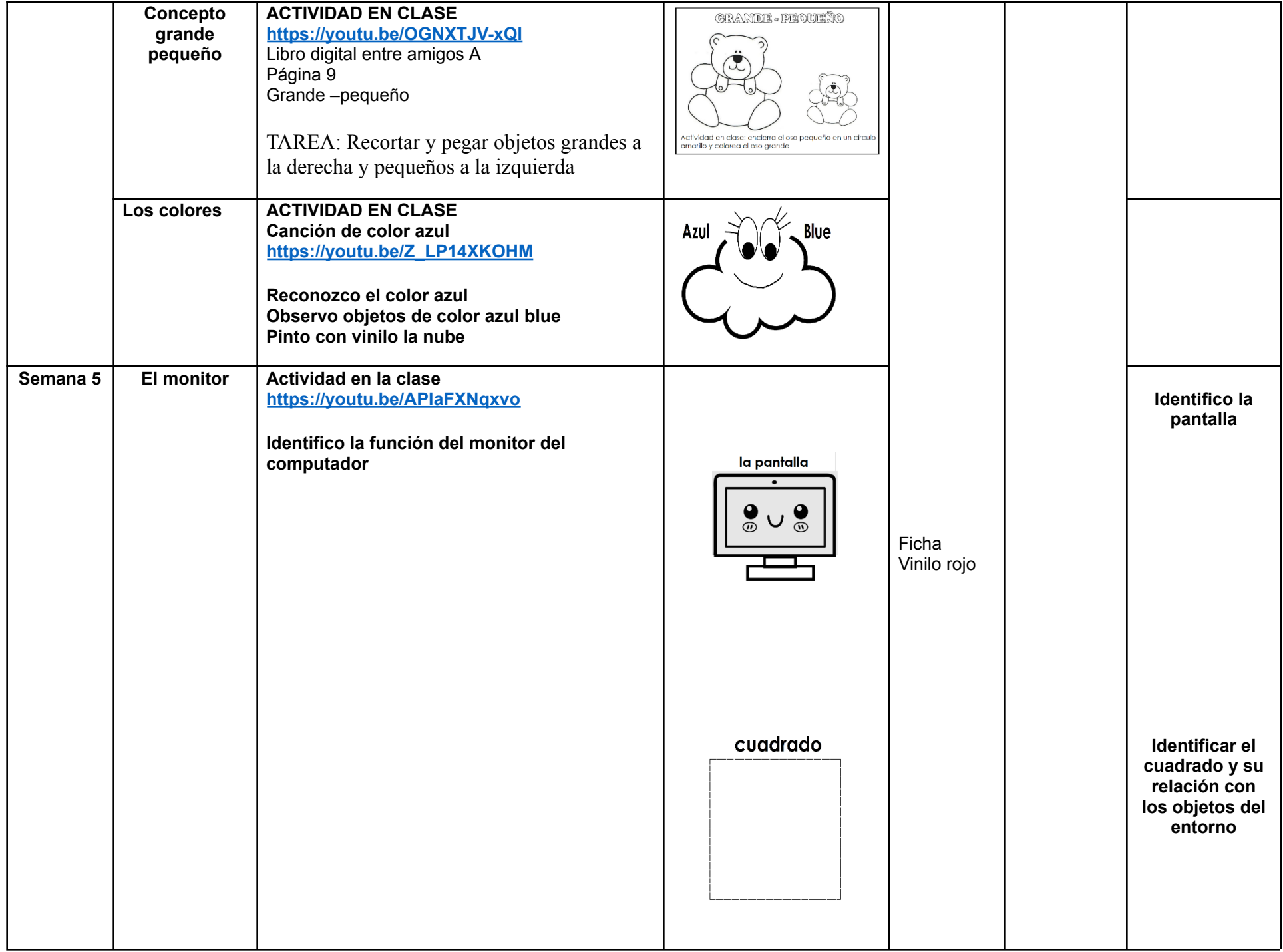

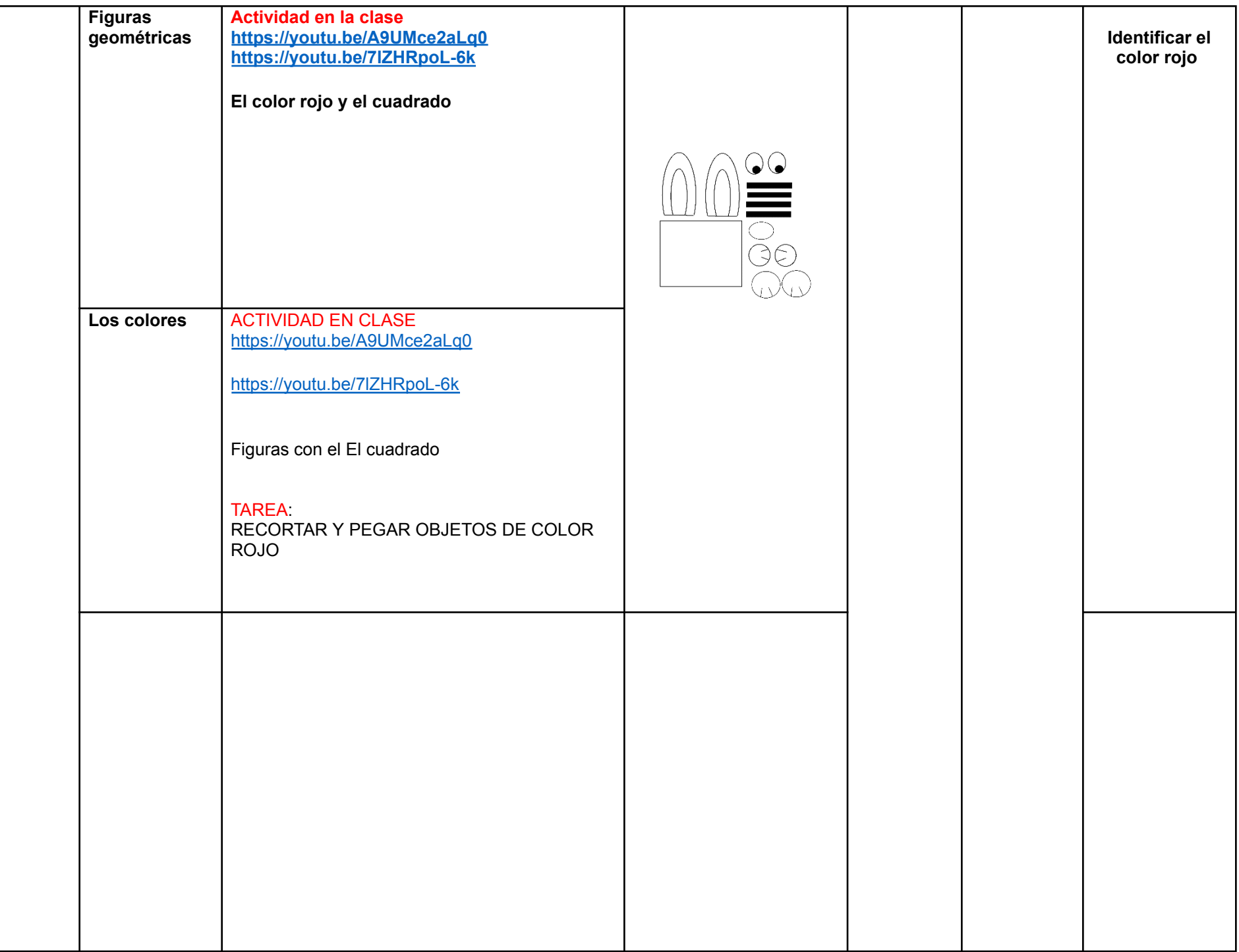

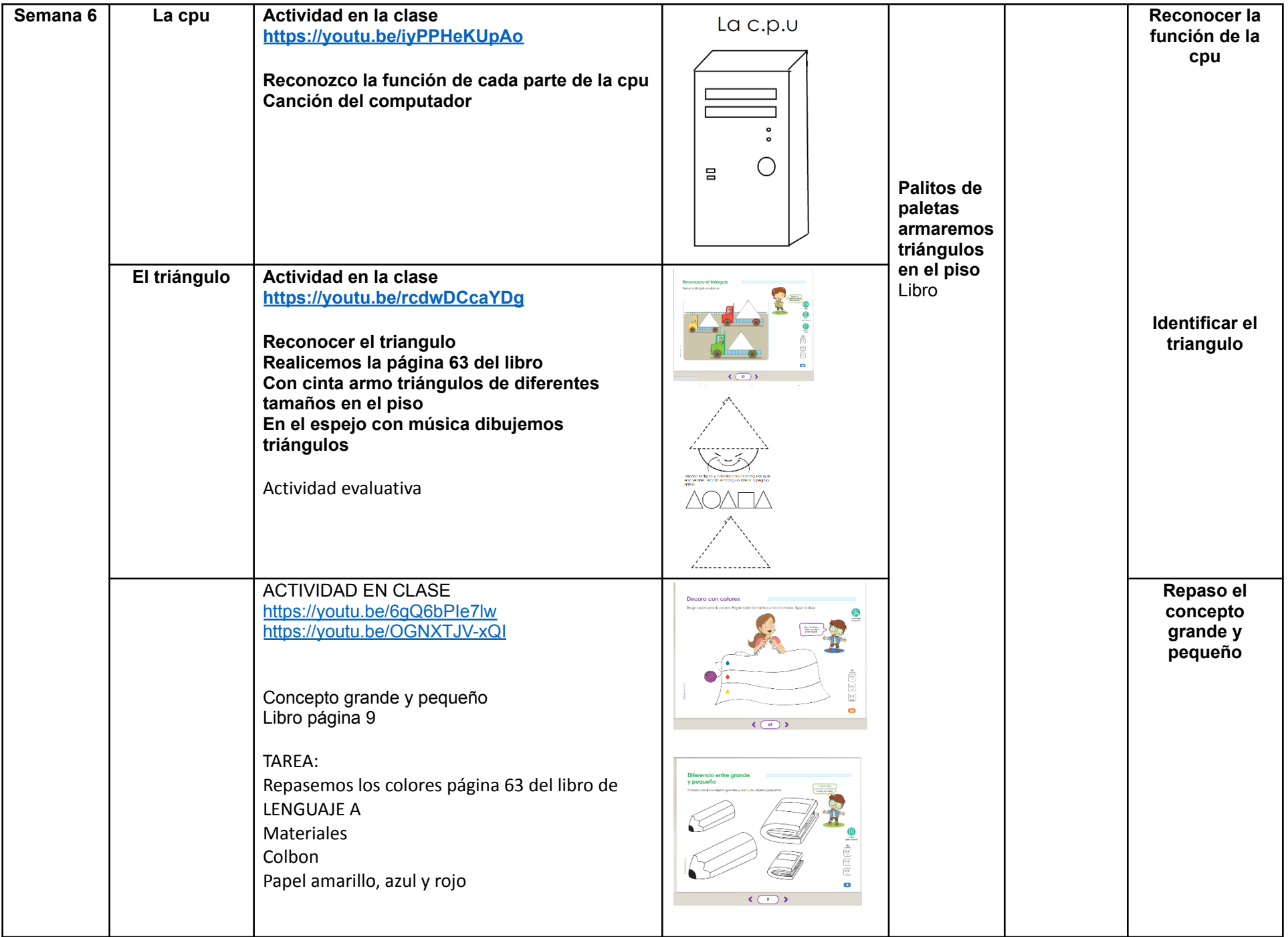

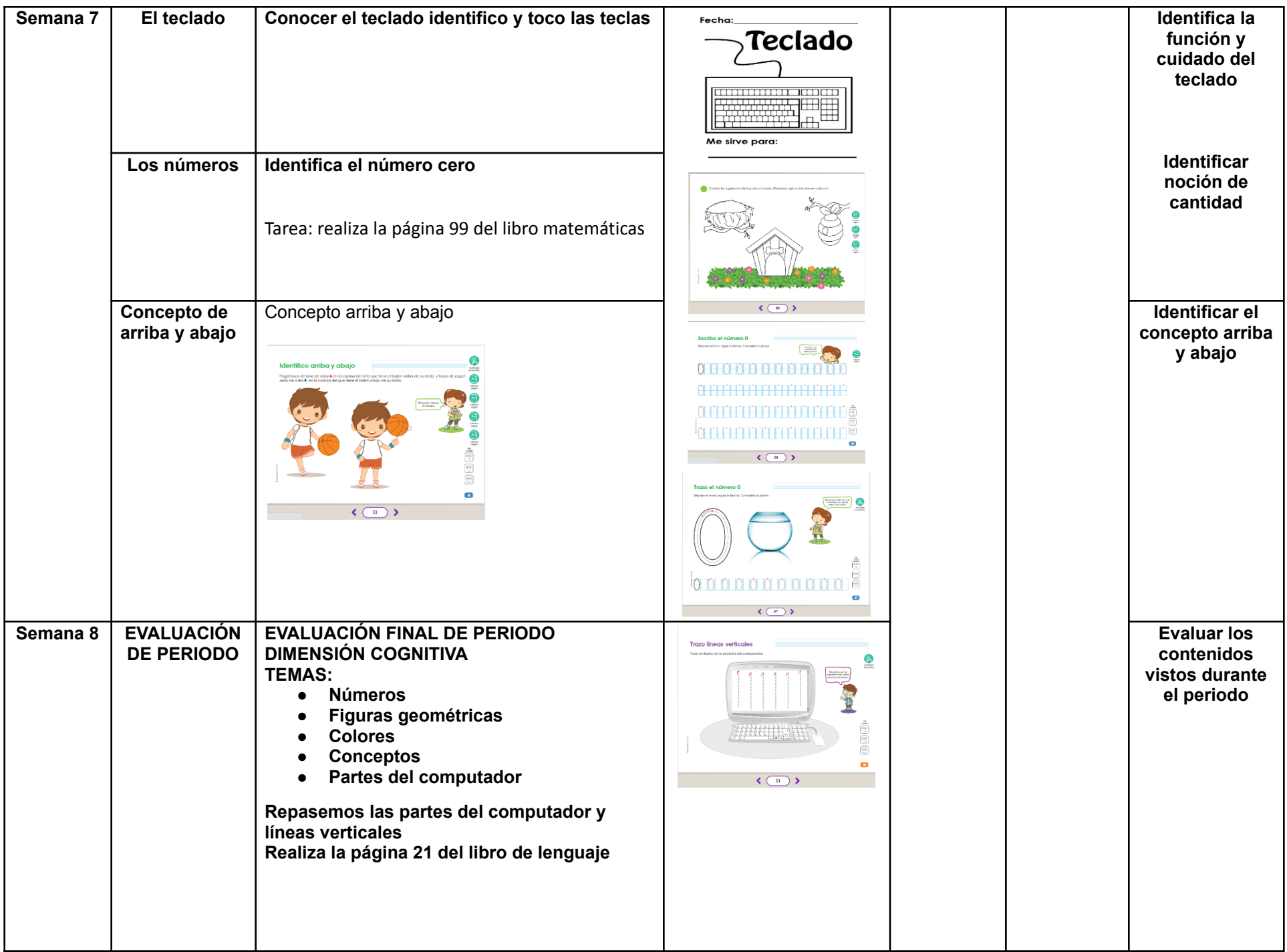

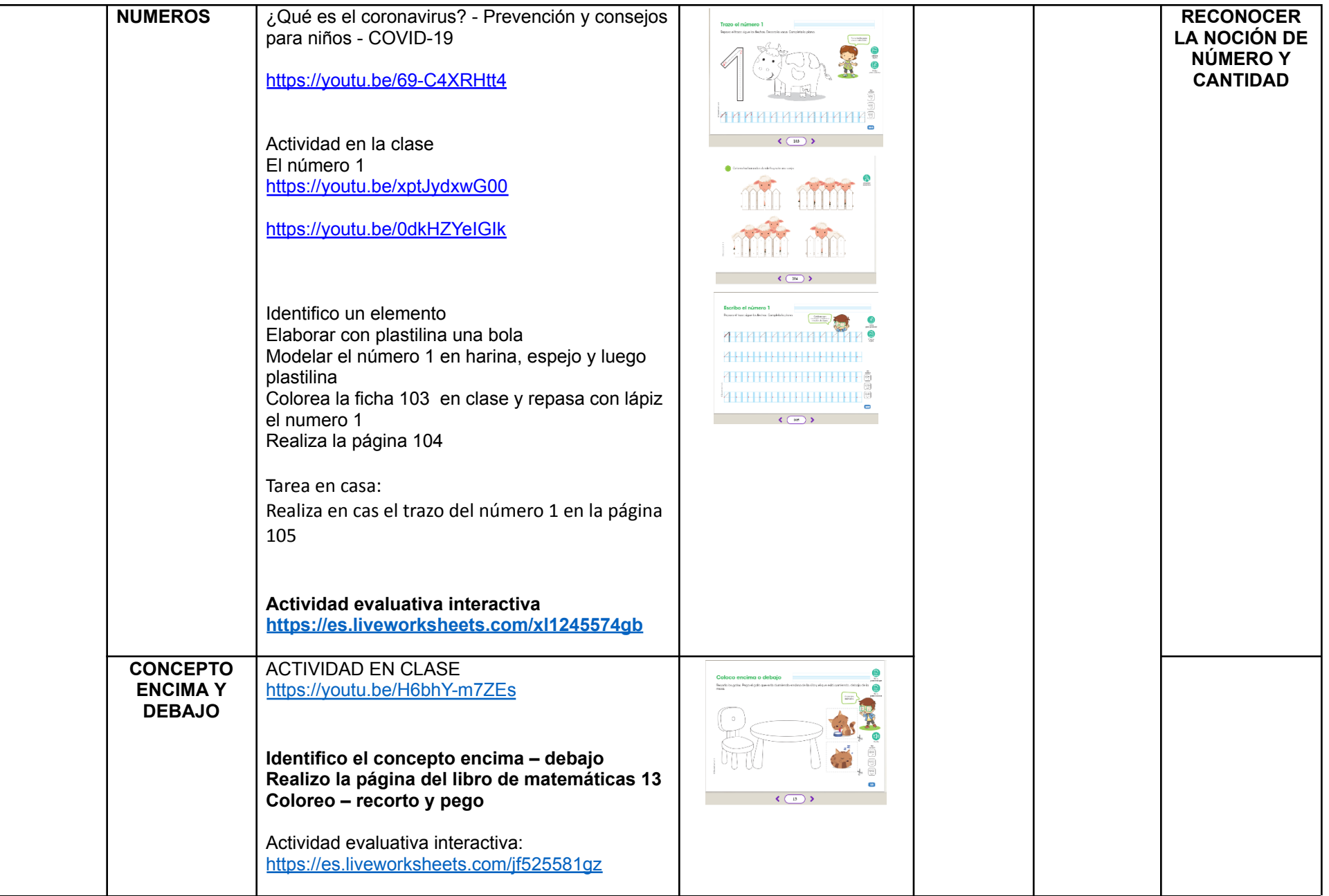

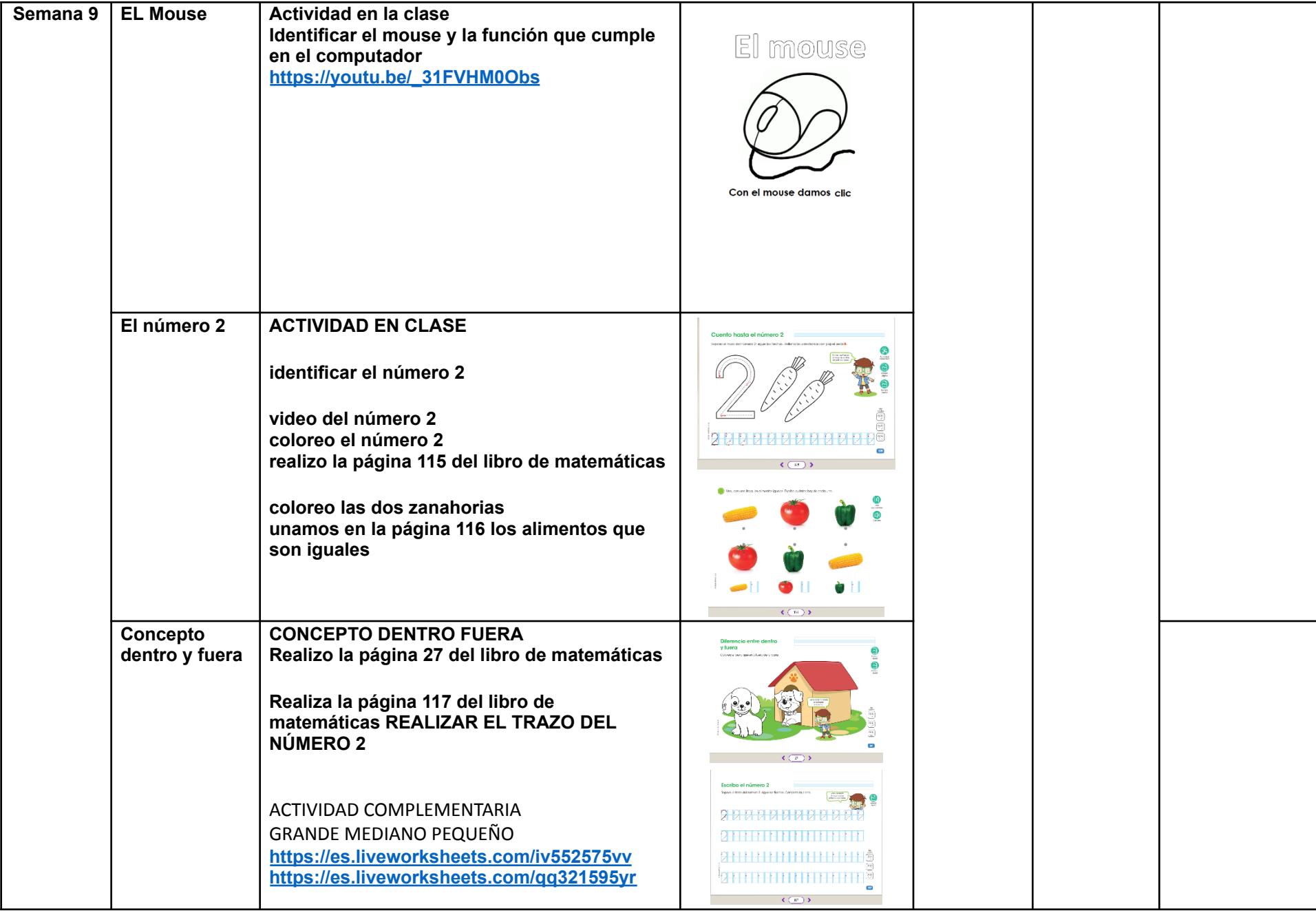

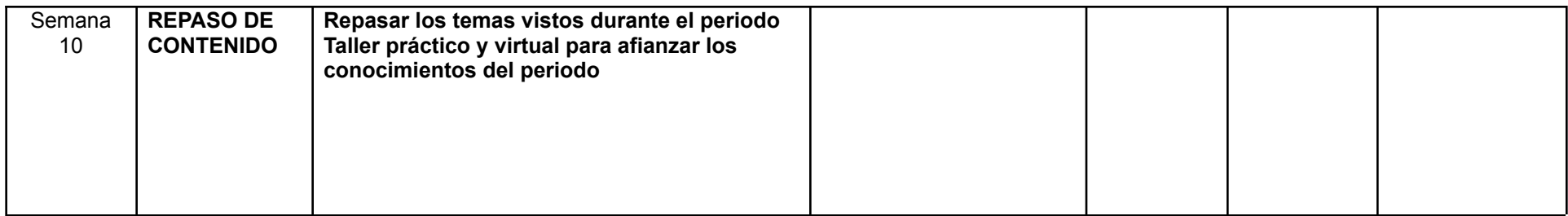

## **OBSERVACIONES:**

DOCENTE: Teniendo en cuenta el área o asignatura que esté planeando, por favor cancelar el otro cuadro.

ÁREAS O ASIGNATURAS COMPLEMENTARIAS

CRITERIOS VALORATIVOS

- 1. Desarrollo de trabajos en clase.
- 2. Desarrollo de actividades y lecturas de valores.
- 3. Juegos de roles.
- 4. Planteamiento y resolución de problemas en situaciones diferenciadas.

CRITERIOS EVALUATIVOS ACTITUDINALES

- 1. Presenta con responsabilidad los implementos y herramientas necesarias para el desarrollo de las clases.
- 2. Asiste con puntualidad y muestra actitud positiva frente los compromisos propuestos en clase.
- 3. Desarrolla los compromisos escolares propuestos para la casa en forma responsable y puntual.
- 4. Demuestra actitudes positivas y respetuosas en el aula de clase y espacios institucionales de trabajo.

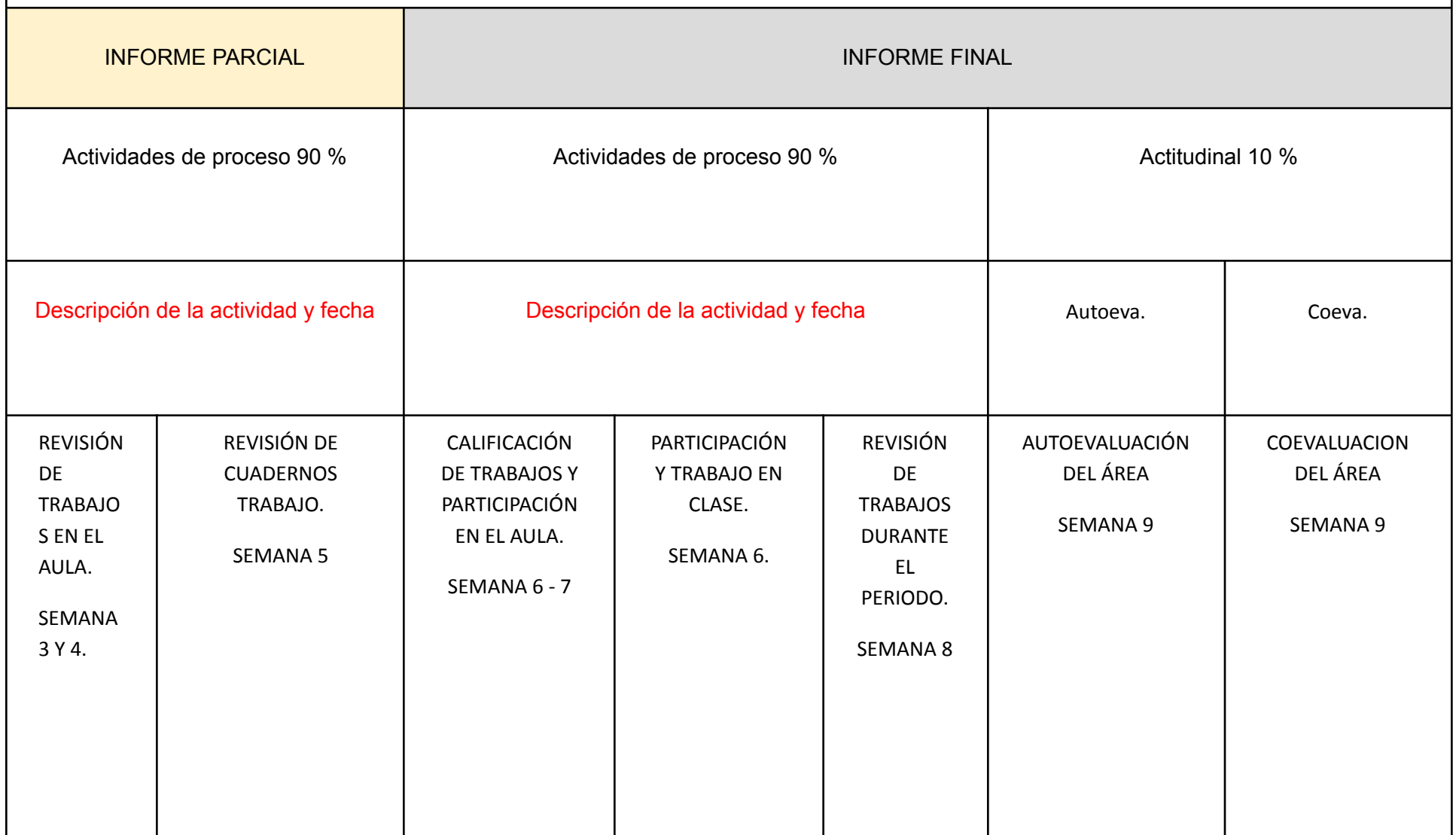